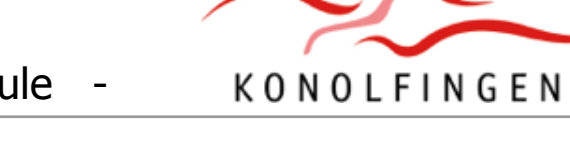

# **Konzept Medien & Informatik der Schule Konolfingen**

### **Version 8**

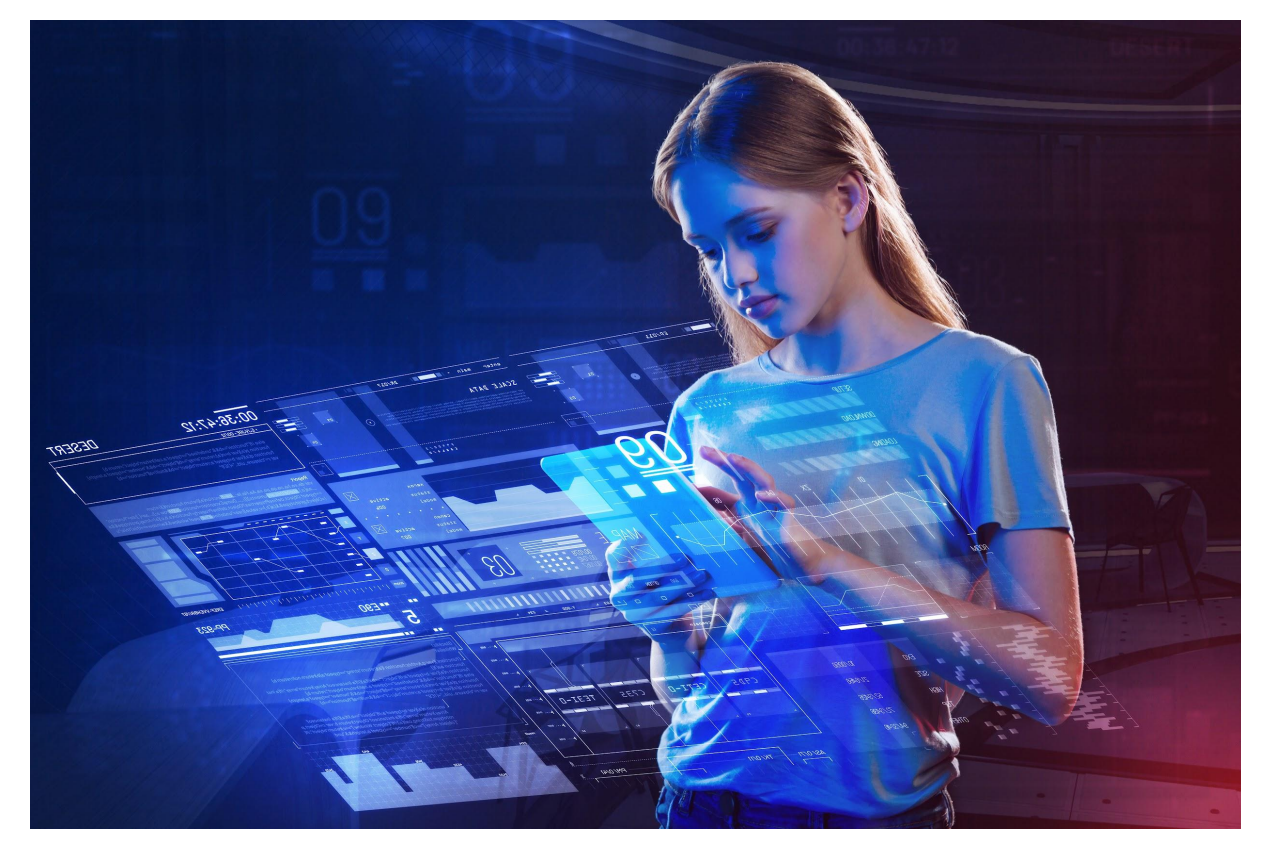

Für einen zeitgemässen Unterricht nach Lehrplan21

**Juni 2023**

## <span id="page-1-0"></span>**Inhaltsverzeichnis**

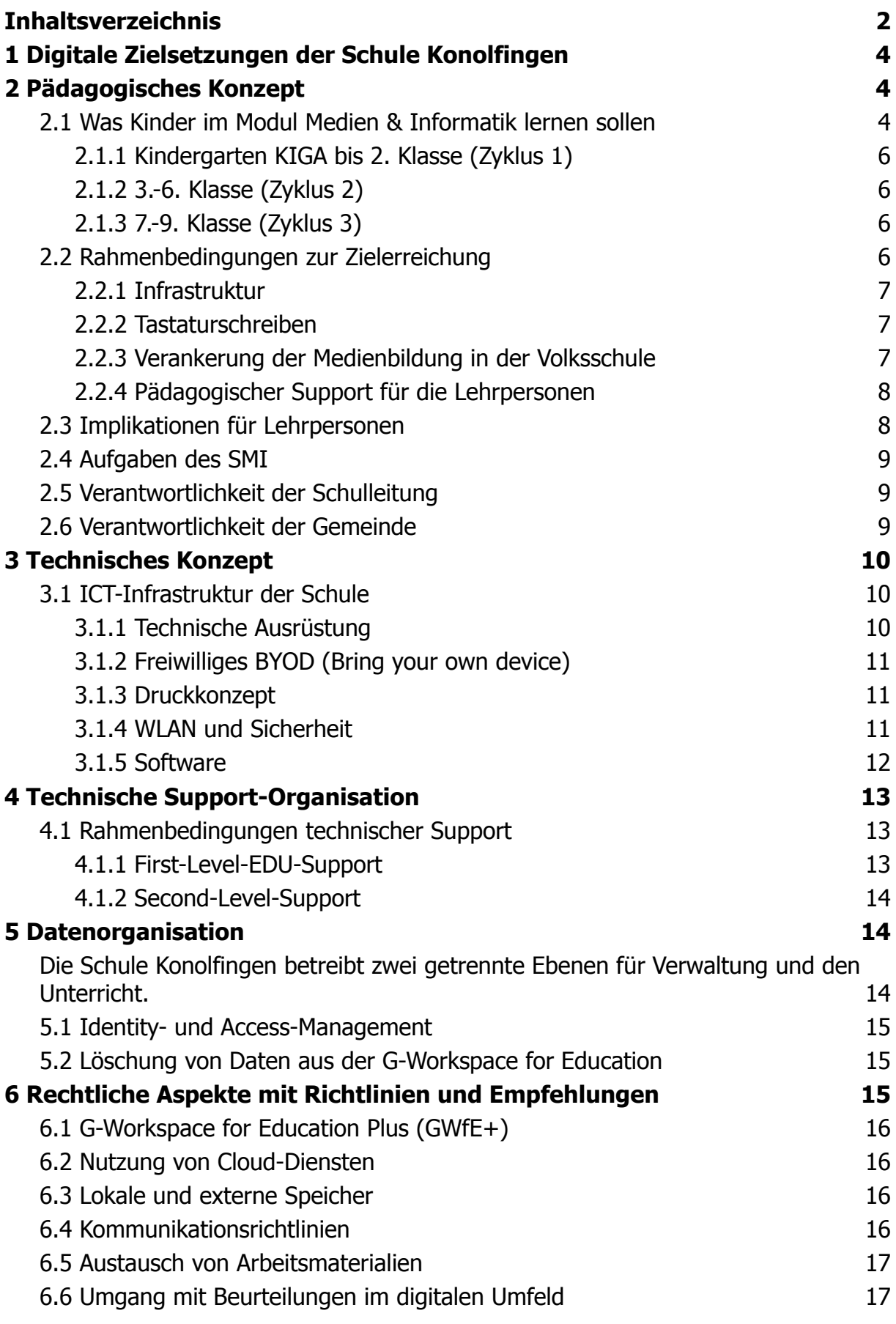

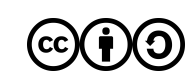

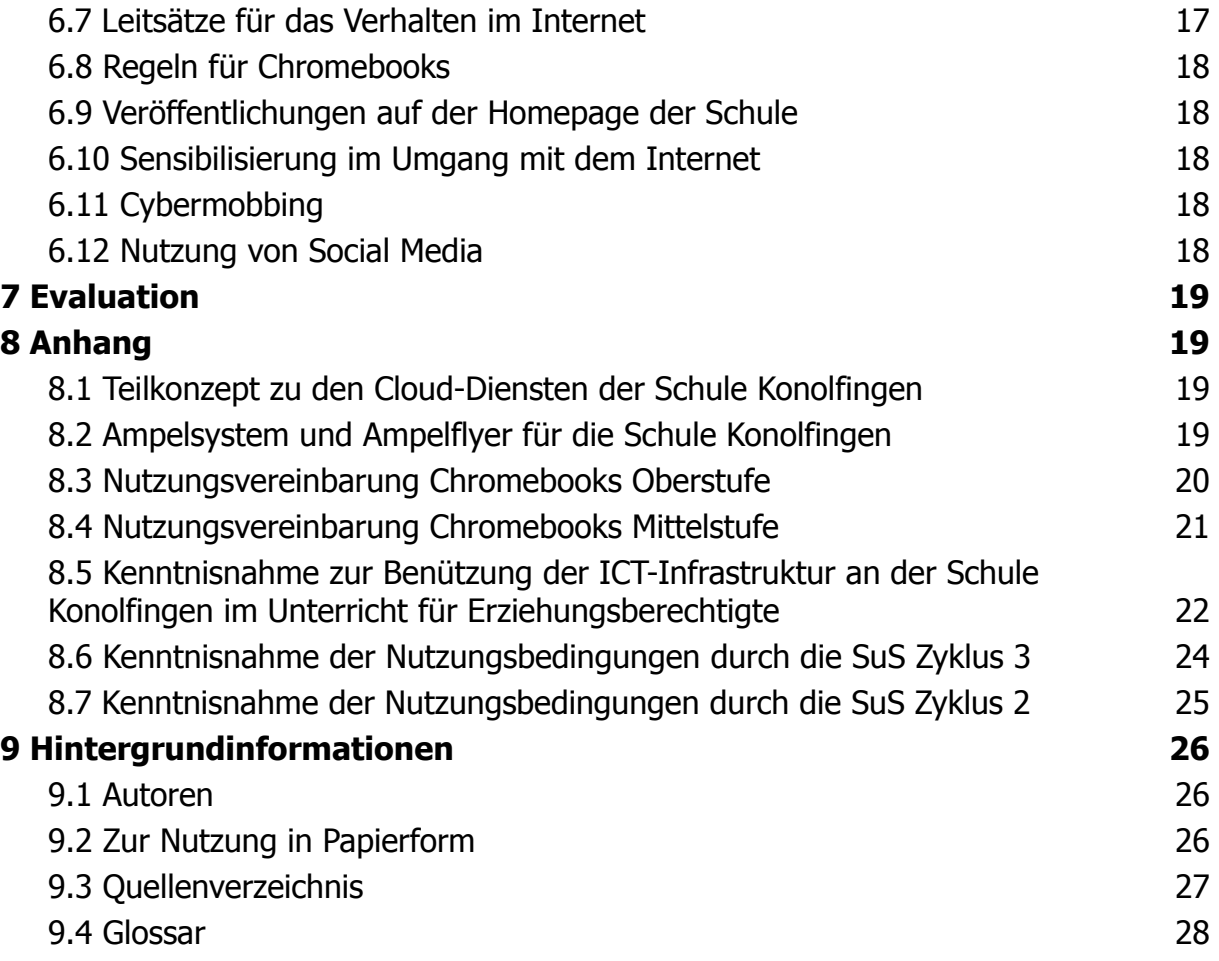

## <span id="page-3-0"></span>**1 Digitale Zielsetzungen der Schule Konolfingen**

ICT, also Informations- & Kommunikationstechnologie hat an der Schule Konolfingen einen hohen Stellenwert und ist ein wichtiger Bestandteil im täglichen Unterricht, in der kollaborativen Zusammenarbeit, der Planung und der Vorbereitung.

Ein wichtiges Ziel der Lehrpersonen ist es, die Kinder und Jugendlichen bei der Findung ihrer digitalen Identität zu begleiten. Wir wollen eine Schulkultur pflegen, in der wir uns persönlich wie auch digital mit Respekt begegnen. Nicht nur die Anwendungskompetenzen stehen im Vordergrund, sondern der mündige und reflektierte Umgang mit digitalen Mitteln. Damit das gelingen kann, braucht es Regeln und Leitlinien, aber auch die Freiheit, Fehler zu machen und daraus lernen zu dürfen. Den Datenschutz und die Sensibilisierung der Schüler\*innen auch für heikle Themen nehmen wir sehr ernst. Wir wollen hinschauen und thematisieren, nicht moralisieren.

Die Google Workspace for Education Plus als Unterrichtsplattform stellt den Teamgedanken und den Austausch in den Mittelpunkt und treibt damit die Unterrichtsentwicklung voran. In der digitalen Zusammenarbeit können Unterrichtskonzepte besser überdacht und aktiv entwickelt werden. Nicht zu unterschätzen ist dabei der zeitliche Gewinn, den wir nach dem geforderten Initialaufwand in die pädagogische Arbeit als Zeit mit den Kindern investieren können.

Die digitale Zusammenarbeit prägt auch die Schulentwicklung. Für wichtige Konzepte, wie das selbstorganisierte Lernen in Lernlandschaften oder das flexibilisiertes 9. Schuljahr, werden digitale Überlegungen von Grund auf miteinbezogen.

Die Digitalisierung prägt nicht zuletzt auch die Art und das Selbstverständnis, wie wir unterrichten: An die Stelle des Wissensmonopols tritt für die Lehrpersonen die Erfahrung und das Wissen, wie man Kinder und Jugendliche gewinnbringend und zielführend durch die Informationsflut begleiten kann.

Das Konzept Medien & Informatik ist mehr als die Auflistung von Geräten und die Ansammlung von Regeln: Es ist die Grundlage für das digitale Miteinander an der Schule Konolfingen. Das vorliegende Konzept wird deshalb jährlich aktualisiert und erweitert.

## <span id="page-3-1"></span>**2 Pädagogisches Konzept**

Dieser Teil beschreibt und begründet, was die Schüler\*innen und die Lehrpersonen mit digitalen Endgeräten machen, lernen, erarbeiten sollen.

### <span id="page-3-2"></span>**2.1 Was Kinder im Modul Medien & Informatik lernen sollen**

Grundsätzlich werden die Ziele, gemäss [Modullehrplan](http://be.lehrplan.ch/index.php?code=b%7C10%7C0&la=yes) "Medien und Informatik" im Lehrplan [21](http://be.lehrplan.ch/index.php?code=b%7C10%7C0&la=yes) (LP21) den Lehrer\*innen und Schüler\*innen an der Volksschule in Form von Kompetenzen vorgegeben. Eine zentrale Kompetenz aus einem Vorabauszug des Modullehrplan "Medien und Informatik" wurde wie folgt formuliert:

#### **Schülerinnen und Schüler können an der Mediengesellschaft selbstbestimmt, kreativ und mündig teilhaben und sich sachgerecht und sozial verantwortlich verhalten.**

Bewusst stellt die Schule Konolfingen nach wie vor diese Kompetenz ins Zentrum des Konzepts für Medien & Informatik.

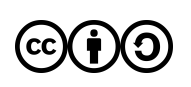

Die folgenden 10 Leitsätze für das Verhalten im Internet sollen das Ich emotional ansprechen und zur Selbstverantwortung anregen. Diese Leitsätze sind der Schule Konolfingen besonders wichtig. Sie werden an konkreten Inhalten im Unterricht auf allen Stufen immer wieder thematisiert, um die SuS zu sensibilisieren:

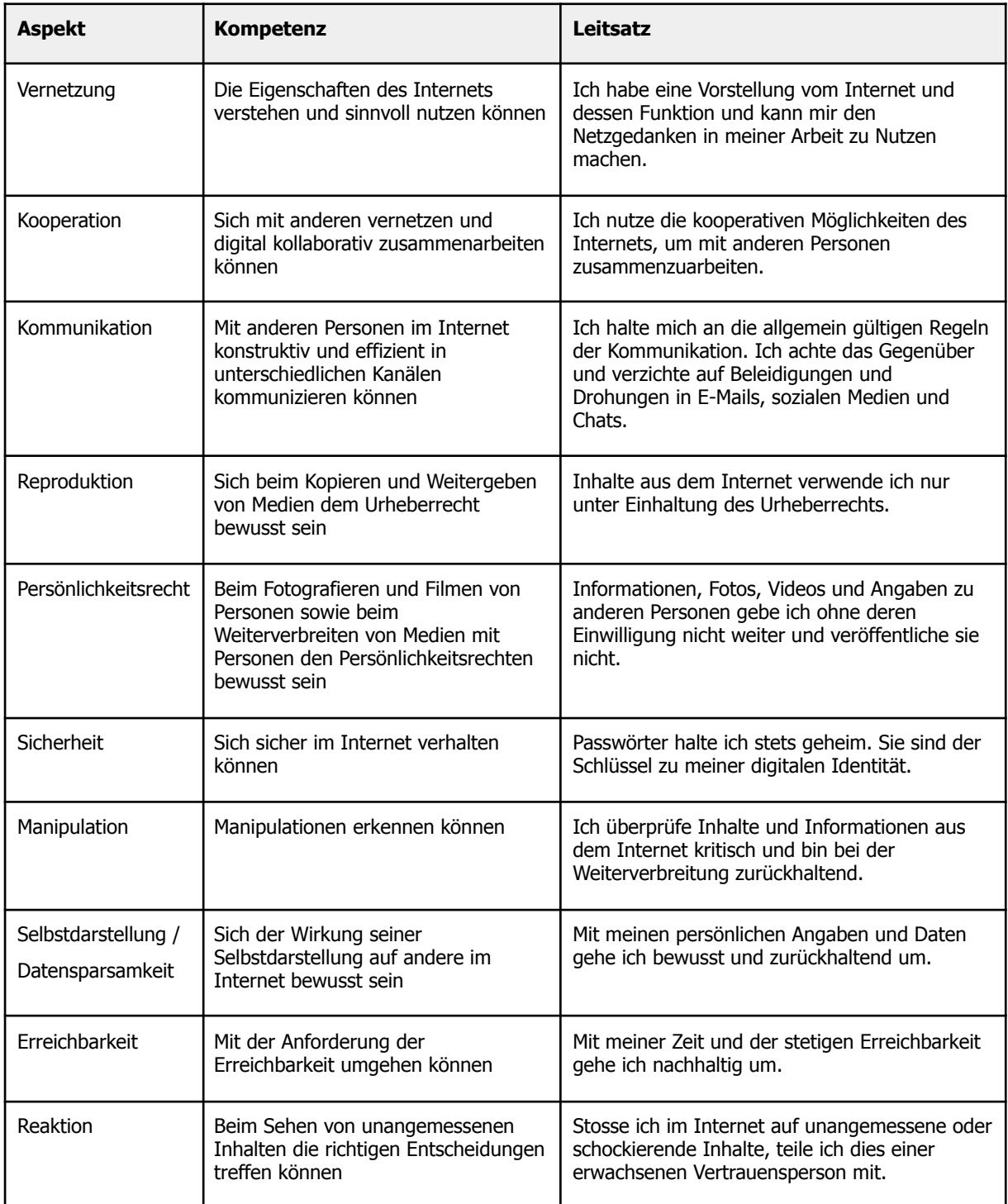

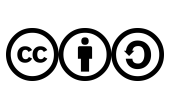

### <span id="page-5-0"></span>**2.1.1 Kindergarten KIGA bis 2. Klasse (Zyklus 1)**

Das Ziel der Integration von Medien & Informatik im Unterricht auf dieser Stufe besteht darin, die SuS zu einem sinnvollen Umgang mit digitalen Medien zu sensibilisieren. Dabei kann die Arbeit an einem Tablet durchaus zum Austausch zwischen Kind - Schule - Eltern führen. Der Einsatz von Tablets im Kindergarten ist nur punktuell, in der 1./2. Klasse im Zusammenhang mit ersten altersgerechten Lernplattformen gedacht.

### <span id="page-5-1"></span>**2.1.2 3.-6. Klasse (Zyklus 2)**

Das Ziel der Integration von Medien & Informatik im Unterricht auf der Primarstufe besteht darin, den Schüler\*innen digitale Medien als Werkzeuge näherzubringen, die sie beim Lernen durchaus auch spielerisch unterstützen können. Zudem gewinnt die Sensibilisierung im Umgang mit dem Internet an Wichtigkeit. Die Entwicklung der eigenen digitalen Identität nimmt bei den meisten Kindern in diesem Alter ihren Anfang.

Ab der 3. Klasse werden die Schüler\*innen in unpersönlichen Klassenaccounts in die Grundlagen der Arbeit am Computer eingeführt. Textverarbeitung, digitales Präsentieren, Recherchieren im Internet oder einfaches Bearbeiten von Bildern werden hier angewendet und thematisiert. Auch das Internet als Wissens- & Austauschplattform spielt im Unterricht eine zunehmend wichtigere Rolle.

Ab der 5. Klasse werden die Kinder digital selbständiger und lernen schrittweise einen eigenen Account zu benutzen. Dazu erhalten alle eine persönliche E-Mail-Adresse und somit eine digitale Identität für ihr eigenes Lernen. Diese Mailadresse begleitet die Schüler\*innen bis ans Ende ihrer offiziellen Schulzeit in Konolfingen.

Der Aufbruch in die digitale Selbständigkeit wird mit einer Projektwoche Medien & Informatik in den 5./6. Klassen im ersten Quartal unterstützt.

### <span id="page-5-2"></span>**2.1.3 7.-9. Klasse (Zyklus 3)**

Auf der Sekundarstufe I wird ICT zum täglichen Werkzeug im Unterricht. Aufträge werden in digitaler Form übermittelt und mehrheitlich mit Web-Tools bearbeitet, welche auch kollaboratives Arbeiten zulassen. Das Internet dient nebst den herkömmlichen Lehrmitteln als zusätzliche Informationsquelle und unterstützt die Schüler\*innen bei ihrem persönlichen Wissenserwerb.

Während den Starttagen zu Beginn der 7. Klasse werden die SuS in die digitale Schulhauskultur eingeführt. Mit dem Prinzip des kleinsten gemeinsamen Nenners sorgen die Lehrpersonen dafür, dass die Schüler\*innen einen einfachen Workflow und Zugang zu den digitalen Möglichkeiten & Inhalten finden. Auch die digitale Kommunikation wird proaktiv gefordert und gefördert.

Da die Schüler\*innen ihr persönliches Arbeitsgerät leihweise von der Schule erhalten, legen wir auch ein besonderes Augenmerk auf Sorgfalt mit fremdem Material.

### <span id="page-5-3"></span>**2.2 Rahmenbedingungen zur Zielerreichung**

Damit das pädagogische Konzept umgesetzt werden kann, muss eine entsprechende Infrastruktur zur Verfügung gestellt werden.

Der ganzen Schule Konolfingen stehen Accounts in der Google [Workspace](https://edu.google.com/intl/de_de/) for Education Plus (GWfE+) zum digitalen, kooperativen Arbeiten und Austauschen der Arbeiten zur Verfügung.

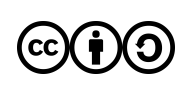

### <span id="page-6-0"></span>**2.2.1 Infrastruktur**

Sorgfalt und Nachhaltigkeit sind wichtige Themen in unserer Schulkultur. Digitale Geräte werden aus ökonomischer und ökologischer Sicht möglichst lange eingesetzt und im Schadenfall, wenn immer möglich repariert.

Im Zyklus 1 (KIGA und 1./2. Klassen) besteht die Möglichkeit, in einzelnen Unterrichtssequenzen Tablets einzusetzen. Den 1. & 2. Klassen steht einen Pool von 6 Chromebooks pro Klasse mit einem Klassenaccount zur Verfügung. Die Schule ist bedacht, möglichst ab der 1. Klasse mit Webtools zu arbeiten, sodass diese auch zu Hause genutzt werden können.

Ab Zyklus 2 (3. & 4. Klassen) kann eine Lehrperson Unterrichtssequenzen in einem "2to1-computing" durchführen. Das heisst, pro zwei Schüler\*innen steht ein Chromebook zur Verfügung. Durch Absprachen mit den Parallelklassen ist auch ein 1to1 möglich. Die 5. & 6. Klassen verfügen bereits über eine 1to1 Ausstattung. Es werden personalisierte Chromebooks eingesetzt, die im Auftrag einer Lehrperson auch nach Hause genommen werden dürfen. Zusätzlich stehen der Primarstufe zwei Ausleihkisten mit iPads zur Verfügung. Diese sind speziell zur Durchführung von Medienprojekten in Bild, Ton & Video gedacht und für diesen Zweck für diesen Zweck entsprechend eingerichtet.

Im Zyklus 3 wird mit einem "1to1-computing" gearbeitet. Die Schüler\*innen arbeiten mit GWfE+ (Google Workspace for Education Plus) auf einem persönlichen Chromebook, das ihnen für die Schulzeit zur Verfügung gestellt wird. Das Gerät kann zum Erledigen von Aufträgen auch mit nach Hause genommen werden. Zudem können/dürfen Schüler\*innen ihr privates Smartphone als Ergänzung ihrer Plattform integrieren und nutzen. Es sind keine privaten Accounts auf den Chromebooks erlaubt.

Zusätzlich stehen der Schule Konolfingen MacBooks zur Verfügung. Diese werden vor allem für aufwändigere Medienprojekte wie Hörspiele oder Videoprojekte verwendet. In den Werkateliers und im freiwilligen Angebot der Schule werden Plotter, 3D-Drucker und Drohnen eingesetzt und über fix installierte Programme auf den MacBooks angesteuert.

Mit dem digitalen Workflow an der Schule kann sehr viel Papier eingespart werden. Schüler\*innen haben keinen Zugriff auf Drucker. Wenn unbedingt nötig, werden Arbeiten von der Lehrperson via Kopierer im Schulhaus ausgedruckt.

Jedes Klassenzimmer verfügt über einen mindestens 65 Zoll grossen Fernseher als digitale Präsentationsfläche und die notwendige WLAN-Abdeckung.

### <span id="page-6-1"></span>**2.2.2 Tastaturschreiben**

Das blinde, perfekte Schreiben am Computer ist nicht mehr ein Hauptziel im LP21. Soll insbesondere im Bereich Texterstellung und -verarbeitung eine sinnvolle Nutzung medialer Hilfsmittel möglich sein (z.B. Aufsätze, Berichte, Dokumentationen, etc.), ist eine entsprechende Sicherheit in der Handhabung von Vorteil. Zu Beginn Zyklus 2 wird das Schreiben mit der Tastatur durch die Klassenlehrpersonen eingeführt. Grundlagen hierzu stehen zur Verfügung.

#### <span id="page-6-2"></span>**2.2.3 Verankerung der Medienbildung in der Volksschule**

Die tiefe Einbindung elektronischer Arbeitsmittel in den Unterricht (z.B. neue Sprachlehrmittel zu Französisch und Englisch sowie Zusatzmaterial im Bereich Mathematik und Deutsch) setzt entsprechende Anwenderkompetenzen voraus. Mit der Einführung des Lehrplan 21 erscheint eine Wochenlektion Medien und Informatik in der 5./6./7./9. Klasse in der offiziellen Stundentafel. Dieses Lektionengefäss dient aber nicht ausschliesslich zum Erarbeiten der Anwenderkompetenzen: In erster Linie sollen darin die Kompetenzen aus dem Modullehrplan

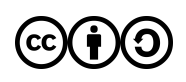

Medien und Informatik erarbeitet werden. Die Projektwoche mit dem Schwerpunkt Medien und Informatik wird jährlich parallel an allen 5. und 6. Klassen durchgeführt. Sie dient als Fundament für die Integration der digitalen Hilfsmittel im Unterricht. Neben den Anwenderkompetenzen stehen besonders die Kompetenzbereiche des Modullehrplans im Zentrum.

### <span id="page-7-0"></span>**2.2.4 Pädagogischer Support für die Lehrpersonen**

Damit die Lehrperson die Integration von ICT im Unterricht und somit den Modullehrplan Medien und Informatik übergeordnet umsetzen kann, steht ihr bei der Planung und auch bei der Umsetzung von Lektionseinheiten das Fachwissen des Spezialisten / der Spezialistin für Medien & Informatik (SMI) zur Verfügung. Der Kontakt mit den SMI's läuft für dieses Hol-Angebot über die dafür eingerichtete E-Mail-Adresse smi@chonu.cloud

### <span id="page-7-1"></span>**2.3 Implikationen für Lehrpersonen**

#### **Die Lehrpersonen setzen ICT als persönliches Arbeitsmittel ein.**

ICT leistet eine wertvolle Hilfe bei der Vorbereitung des Unterrichts und bei der Zusammenarbeit im Team. Jede Lehrperson muss deshalb Applikationen wie Textverarbeitung, Recherche- und Kommunikationsmittel, Präsentationstechniken, Werkzeuge für kooperatives Arbeiten und Ähnliches sicher nutzen können. Sicherheit im Umgang mit ICT und insbesondere mit der GWS4E+ erleichtert die Begleitung der Schüler\*innen im Unterricht.

Der Einsatz eines privaten, mobilen Arbeitsgeräts wird erwartet und jährlich subventioniert.

Die Schulleitung plant zusammen mit dem/der SMI und den Lehrpersonen gezielte Fortbildungsangebote oder die Lehrperson nimmt individuell Kontakt mit dem SMI auf.

#### **Unterrichtsmaterialien sollen in digitaler Form aufbereitet, abgelegt und anderen zur Verfügung gestellt werden.**

Die Lehrpersonen bereiten Unterrichtsmaterialien in digitaler Form auf, damit sie abgelegt und nach Bedarf einfach abgeändert/angepasst werden können. Unterrichtseinheiten werden unkompliziert mit anderen Lehrpersonen geteilt, was die Nutzung nötiger Synergien ermöglicht. Sofern die SuS über eigene digitale Geräte verfügen, vereinfacht dies auch den Einsatz und die Verbreitung von Unterrichtsmaterialien.

#### **Medienpädagogische Kompetenzen erwerben**

Die Lehrpersonen sind bestrebt, die Wirkung der Medien auf die Jugendlichen und auf die Gesellschaft (Mediensozialisation) zu verstehen. Durch den Einsatz von ICT werden die veränderten rechtlichen und ethischen Aspekte erkannt und können mit den Schüler\*innen besprochen werden (Datenschutz/-management, Urheberrecht, Datensicherheit, straf- und zivilrechtliche Aspekte, …). Gefordert werden Lehrpersonen beim Verständnis, wie, wo und wozu sich Kinder und Jugendliche digital bewegen. Diesem Austausch soll genügend Raum gegeben werden. Eine offene Grundhaltung wird erwartet. Jugendliche bewegen sich nicht digital oder analog - dies geht bei den Jungen Hand in Hand.

#### **E-Learning ist Bestandteil des Unterrichts (bereits ab der 3. Klasse)**

E-Learning ermöglicht das selbständige Lernen mithilfe von elektronischen Mitteln. Doch auch bei E-Learning brauchen die Schüler\*innen Betreuung und die Lehrpersonen müssen ihnen bei der Verarbeitung des Gelernten helfen.

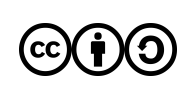

#### **ICT-Anwendungen werden in alle Fächer integriert**

ICT wird als Werkzeug in allen Fächern integriert und angewendet - sofern es sinnvoll ist. Damit bietet sich eine gute Gelegenheit, fächerverbindende Projekte mit den Schüler\*innen durchzuführen. Dies wird auch explizit im Modullehrplan gefordert. Der Zugriff ins Internet wird für das Arbeiten während der Unterrichtsstunden ermöglicht.

#### **Einführung neue Lehrpersonen**

Neue Lehrpersonen werden von den SMI's und der Schulleitung in die digitale Kultur eingeführt und in der Beantwortung ihrer Fragen persönlich unterstützt und begleitet. Weiter steht ihnen, wie auch allen anderen Lehrpersonen eine interne Webseite als Nachschlagewerk, bzw. Weiterbildungsplattform zur Verfügung.

### <span id="page-8-0"></span>**2.4 Aufgaben des SMI**

Grundsätzlich dient das Pflichtenheft der [Bildungsdirektion](https://www.erz.be.ch/erz/de/index/kindergarten_volksschule/kindergarten_volksschule/ict_an_den_schulen/spezialist--in-medien-und-informatik.assetref/dam/documents/ERZ/AKVB/de/09_Schulleitungen_Lehrpersonen/sl_lp_medien_informatik_pflichtenheft_smi_d.pdf) des Kantons Bern zur Festlegung der Aufgaben.

Zentrale Zielsetzungen für die Schule Konolfingen sind folgende:

- Der SMI berät die Schulleitung in der ICT-Strategie.
- Lehrpersonen bekommen durch den SMI Unterstützung bei der Umsetzung von Unterrichtsszenarien (pädagogischer Support).
- Der SMI steht für anwendungstechnische Fragen zur Verfügung.
- Der SMI unterstützt die Lehrpersonen bei der Einrichtung der geforderten Applikationen auf den privaten Geräten.
- Der SMI organisiert in Absprache mit der SL bei Bedarf Weiterbildungen im Bereich ICT.
- Der SMI bietet technischen First-Level-Support [\(siehe](#page-12-2) 4.1.1), d.h. er grenzt das Problem ein und löst es bei geringem Aufwand selbst.
- Die stetige Weiterbildung des SMI ist Teil seiner Anstellung.
- Die stetige Weiterentwicklung und Anpassung des ICT-Konzepts werden erwartet.

### <span id="page-8-1"></span>**2.5 Verantwortlichkeit der Schulleitung**

Das Konzept Medien und Informatik ist dynamisch und es sind laufend Anpassungen nötig. Die Schulleitung und die SMI's arbeiten eng zusammen. Sie fördert, steuert und begleitet die Weiterentwicklung des Konzepts Medien & Informatik, schafft Zeitgefässe und den finanziellen Rahmen zur Umsetzung, für Informationsanlässe, Interventionen und die Weiterbildung der Lehrpersonen. Die Schulleitung bindet die Möglichkeiten der ICT in die Planung und Steuerung von Schulentwicklungsprozessen ein.

Als direkte Vorgesetzte der SMI's verantwortet die Schulleitung das Controlling der getroffenen Massnahmen.

### <span id="page-8-2"></span>**2.6 Verantwortlichkeit der Gemeinde**

Die zwischen Gemeinden und dem Kanton vereinbarte Aufgabenteilung im Bereich der Volksschule weist den Gemeinden die Verantwortung für Führung und Organisation der Schulen in ihrem Gebiet zu. Damit sind sie auch zuständig für das Bereitstellen der nötigen finanziellen Mittel. Die Bildungskommission wird in die Weiterentwicklung des Konzepts Medien & Informatik einbezogen und genehmigt es.

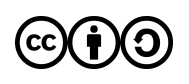

Die Gemeinde ist verantwortlich für die Speicherung und den Schutz besonders schützenswerter Daten aus dem Schulbereich (z.B. Schnittstelle NEST - Lehreroffice).

Das Rechnungsprüfungsorgan ist [Aufsichtsstelle](https://konolfingen.ch/online-schalter-2/abteilung-oes/132-adressauskuenfte-datenschutz) für den Datenschutz. Es verantwortet die Einhaltung der Datenschutzbestimmungen auf Gemeindeebene. Das Resultat der Kontrolle wird in einem schriftlichen Bericht festgehalten. An der Gemeindeversammlung im Juni wird über das Resultat der Kontrolle informiert. Aktuell ist die Firma MSM Treuhand AG in Langenthal, Rechnungsprüfungsorgan und Aufsichtsstelle.

Die Schule stellt der Gemeinde für diesen Auftrag ein Cloudkonzept zur Verfügung. In diesem sind alle Nutzungsszenarien und Datenarten, welche digital bearbeitet werden, aufgeführt und geregelt.

## <span id="page-9-0"></span>**3 Technisches Konzept**

Die an der Schule Konolfingen eingesetzten Geräte gewährleisten die Umsetzung des pädagogischen Konzepts. Mit einem zeitgemässen Unterricht wird den Forderungen des LP21 entsprochen. Die Schule Konolfingen wendet kein Giesskannenprinzip an. Wenn zusätzliche Infrastruktur gefordert und begründet wird, können auch noch zusätzliche Geräte bereitgestellt werden.

### <span id="page-9-1"></span>**3.1 ICT-Infrastruktur der Schule**

Hier wird die technische Infrastruktur für den Unterricht beschrieben. Die Wahl des persönlichen Arbeitsgerätes ist jeder Lehrperson freigestellt. Sprich das Konzept lässt ein Arbeiten mit Windows, OSX oder Linux zu.

### <span id="page-9-2"></span>**3.1.1 Technische Ausrüstung**

#### **pro Klassenzimmer:**

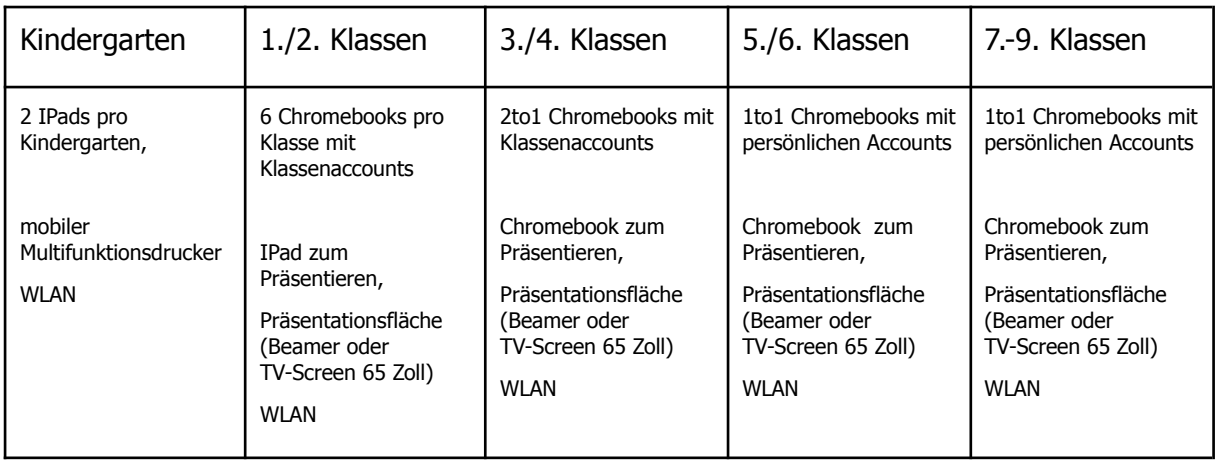

IPads zum Präsentieren werden nur angeschafft und eingerichtet, wenn sie täglich im Unterricht eingesetzt werden. Bei sporadischen Einsatz reicht meist das Arbeitsgerät der Lehrperson aus. Die Schule stellt Visualizer mit USB-Anschluss auf Wunsch zur Verfügung.

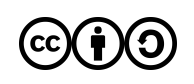

#### **Ausleihgeräte:**

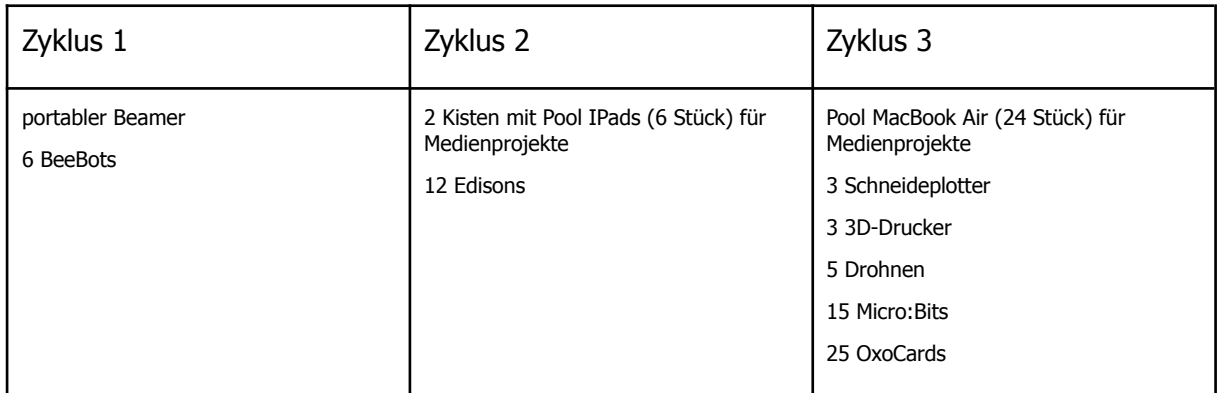

#### <span id="page-10-0"></span>**3.1.2 Freiwilliges BYOD (Bring your own device)**

Zur Ergänzung der Hardware stellt die Schule zur bestehenden Infrastruktur ein WLAN-Netz für Schüler\*innen bereit, sodass sie auf freiwilliger Basis ab der 7. Klasse ihre Smartphones, Tablets oder Notebooks nach Absprache mit der zuständigen Lehrperson im Unterricht einsetzen können. Wartung und Haftung der persönlichen Geräte liegt bei den jeweiligen Besitzerinnen und Besitzer.

#### <span id="page-10-1"></span>**3.1.3 Druckkonzept**

Die Schule Konolfingen verfügt in jedem Schulhaus über ein qualitativ hochwertiges Kopiergerät. Dieses kann von den Lehrpersonen übers Schulhausnetzwerk angesteuert werden. Die Lehrpersonen sind angehalten, sparsam und wenn immer möglich schwarz/weiss zu drucken. Ebenfalls verfügen die Kopierer über eine Scan-to-Mail Funktion. Die Scandaten werden ausschliesslich über das Rechnungszentrum der Computech AG gesendet und gespeichert.

#### <span id="page-10-2"></span>**3.1.4 WLAN und Sicherheit**

Die Schule verfügt über managebare WLAN-Netzwerke. So können via Webzugang Netzwerke für Lehrpersonen, für Schüler\*innen oder für Gäste eingerichtet werden. Diese lassen sich zudem zeitlich beschränken.

Schüler\*innen bis zur 6. Klasse haben kein Passwort für das Netzwerk der Schule.

Ab dem Zyklus 3 erhalten alle das WLAN-Passwort fürs WLAN-SuS und können bei Bedarf auch ihr privates Smartphone einbinden. Bei Nichtgebrauch sind die Smartphones auf Flugmodus zu stellen bzw. das WLAN des Gerätes zu deaktivieren.

Die Schulhäuser Stalden, Dorf und die Aussenkindergärten haben zurzeit noch keine Netzwerkbereiche für SuS. Die Passwörter sind stets geheim zu halten.

Alles Schulstandorte verfügen über ein Content Screening von [safesurfing.ch](https://www.safesurfing.ch/).

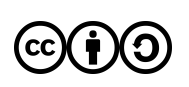

#### <span id="page-11-0"></span>**3.1.5 Software**

Die Schule Konolfingen ist bestrebt, möglichst mit Webtools zu arbeiten, was aber bedeutet, dass in der Cloud gearbeitet wird. Hierdurch werden mühsame Updates der Programme und sogar der Systeme ausgelagert. Die Schule Konolfingen arbeitet bewusst mit Google Workspace for Education Plus (GWfE+) und Chromebooks als Geräte für SuS. So können Supportaufwände auf ein absolutes Minimum eingedämmt werden und eine äusserst hohe Betriebsbereitschaft im Unterricht kann sichergestellt werden.

Bis zur 4. Klasse wird in Klassenaccounts gearbeitet. Das heisst, alle Schüler\*innen einer Klasse loggen sich über ein - und denselben Account ein. Es haben somit alle Schüler\*innen gegenseitigen Zugriff auf ihre Dokumente und Arbeiten.

Mit der Einführung der Lektionen Medien & Informatik im 5. Schuljahr werden die Schüler\*innen mit einem persönlichen Login ausgerüstet. Hierfür werden lediglich Vorname und Name + die Domain "chonu.cloud" an Google weitergeleitet. Je nach Entwicklung der Lehrmittel und den Zugängen durch die Verlage oder weiteren Bedürfnissen wird ein persönliches Login bereits ab dem 3. Schuljahr in Zukunft nicht ausgeschlossen.

Nebst den integrierten Diensten innerhalb der G-Workspaces werden weitere Tools punktuell im Unterricht eingesetzt. Die Schule Konolfingen nimmt die Dienste in der folgenden Tabelle in die schriftliche Zurkenntnisnahme mit den Eltern auf. Bei Diensten, für die Google SSO (single-sign-on) anbietet und bei Diensten, für die ein eigenes Login erstellt werden muss, wird darauf geachtet, dass bei der Registrierung nur die unbedingt nötigen Angaben und die E-Mail-Adresse der Schule (@chonu.cloud) verwendet werden.

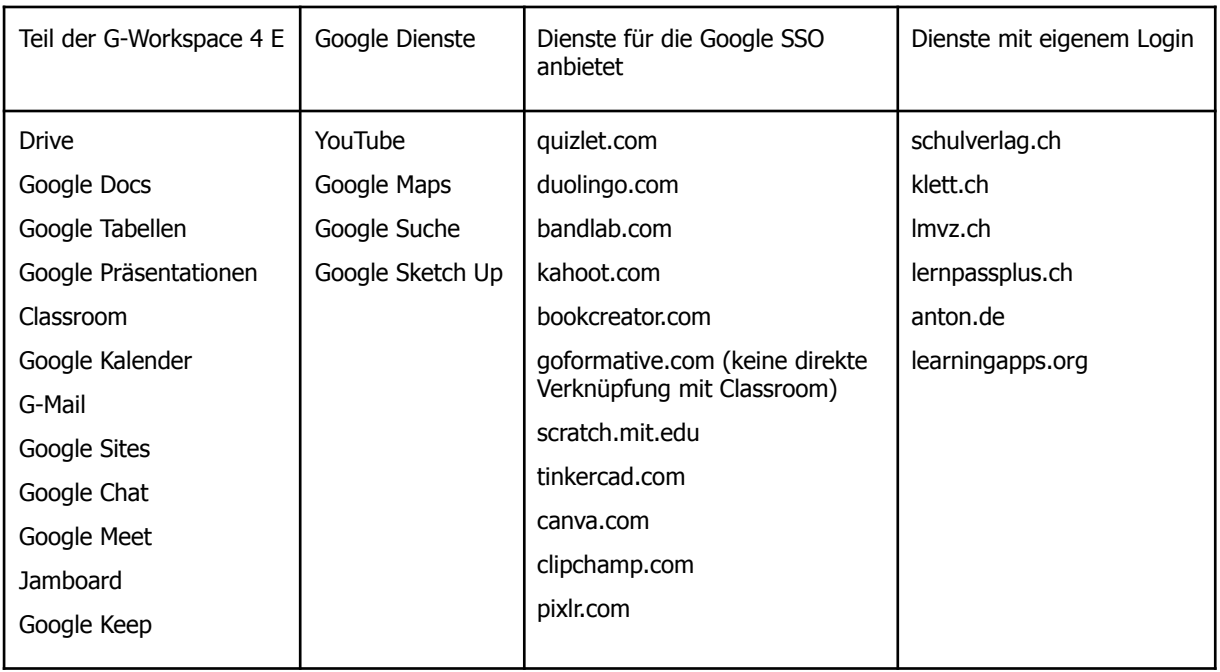

Da Google auch über eine Office-Suite verfügt, wird bewusst auf die Verwendung von Microsoft-Office im Unterricht verzichtet. Sämtliche Office-Dokumente können aber via Google-Apps bearbeitet werden.

Für weiterführende Arbeiten wie Video oder Audiobearbeitung ist auf den MacBooks "iMovie" und "Garageband" für die lokale Bearbeitung installiert. Zudem ist auf den MacBooks frei verfügbare Zusatzsoftware zum 3D-Drucken, Plotten und Programmieren von Mikrocontrollern lokal installiert.

Konzept Medien & Informatik der Schule Konolfingen 12 auch 12 auch 12 auch 12 auch 12 auch 12 auch 12 auch 12 auch 12 auch 12 auch 12 auch 12 auch 12 auch 12 auch 12 auch 12 auch 12 auch 12 auch 12 auch 12 auch 12 auch 12

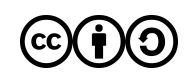

Der Einsatz von Lernsoftware und die entsprechende Lizenzierung werden mit den SMI's vorbesprochen. Voraussetzung für kostenpflichtige Software sind:

- Sie steht als Webapplikation zur Verfügung.
- Die Datenhaltung ist auf Servern in der EU gesichert.
- $\rightarrow$  es werden keine personenbezogenen Daten verpflichtend an den jeweiligen Dienst weitergegeben
- Die Administrierung wird von einer verantwortlichen Person aus der Fachschaft vorgenommen.

Danach werden Lehrmittelwünsche mit der Schulleitung und in der Fachschaft diskutiert. Lernsoftware wird über das Budget für Lehrmittel angeschafft. Die SMI unterstützen die Lehrpersonen bei der Installation. Funktion und Anwendung sowie Integration im Unterricht liegt in der Verantwortung der Fachlehrperson.

## <span id="page-12-0"></span>**4 Technische Support-Organisation**

Der technische Support stellt sicher, dass die ICT-Infrastruktur jederzeit einsatzbereit ist. Die Supportleistungen werden in First-Level-Edu-Support und Second-Level-Support unterteilt. Anlaufstelle ist grundsätzlich der SMI. Er entscheidet, ob ein Problem selbst vor Ort gelöst werden kann, oder ob es an den technischen Support weitergeleitet werden muss.

### <span id="page-12-1"></span>**4.1 Rahmenbedingungen technischer Support**

Die Administrierung basieren auf einer einfachen und minimalen Netzwerklösung: Internetanschluss, Router, Firewall (Filterung von pornografischen Inhalten), Peripheriegeräte wie Drucker im Netzwerk, Access-Points, Endgeräte.

D.h. Updates müssen manuell und an jedem Gerät einzeln installiert werden. Auf den privaten Arbeitsgeräten ist die jeweilige Lehrperson selber zuständig.

Daten werden lokal oder in einer Cloud (GWfE+) abgespeichert. Auf schulhauseigene Fileserver/Datenablagen wird verzichtet.

### <span id="page-12-2"></span>**4.1.1 First-Level-EDU-Support**

Für den First-Level-EDU-Support sind die SMI's zuständig. Diese nehmen Fehlermeldungen oder sonstige Feststellungen zu Funktionsstörungen von den Lehrpersonen entgegen und versuchen, den Fehler/das Problem einzugrenzen und wenn möglich zu beheben. Ist dies nicht möglich, meldet der SMI das Problem inkl. Lösungsversuchen dem technischen Supporter.

Der First-Level-Support beinhaltet:

- Überprüfung der Kabel  $\rightarrow$  sind Strom und Netzwerkkabel entsprechend eingesteckt?
- Neustarten der vermuteten Fehlerquelle.
- Fehlermeldung bei Beamer (was blinkt wie?) festhalten und weiterleiten.
- Zwischendurch auch mal ein Update installieren.

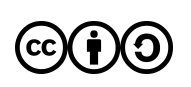

Der SMI verfügt über sämtliche Administrations-Rechte der jeweiligen Infrastruktur. Er hält diese stets geheim und unzugänglich für Dritte.

Lehrpersonen melden und umschreiben Probleme jederzeit via smi@chonu.cloud.

### <span id="page-13-0"></span>**4.1.2 Second-Level-Support**

- Lösen sämtlicher Probleme innert Wochenfrist
- Installieren von Programm- und Systemupdates.
- Unterhalten der Netzwerkpläne der jeweiligen Infrastruktur.
- Beratung und Absprachen mit den SMI bei der Neuanschaffung von Hardware.

Der Second-Level-Support wird nach Aufwand in Rechnung gestellt. Die Schule verfügt über kein Supportabo.

## <span id="page-13-1"></span>**5 Datenorganisation**

Die Schule Konolfingen betreibt zwei getrennte Ebenen für Verwaltung und den Unterricht.

<span id="page-13-2"></span>DATENMANAGEMENT DER SCHULEKONOLFINGEN UNTER GOOGLE WORKSPACE FOR EDUCATION PLUS

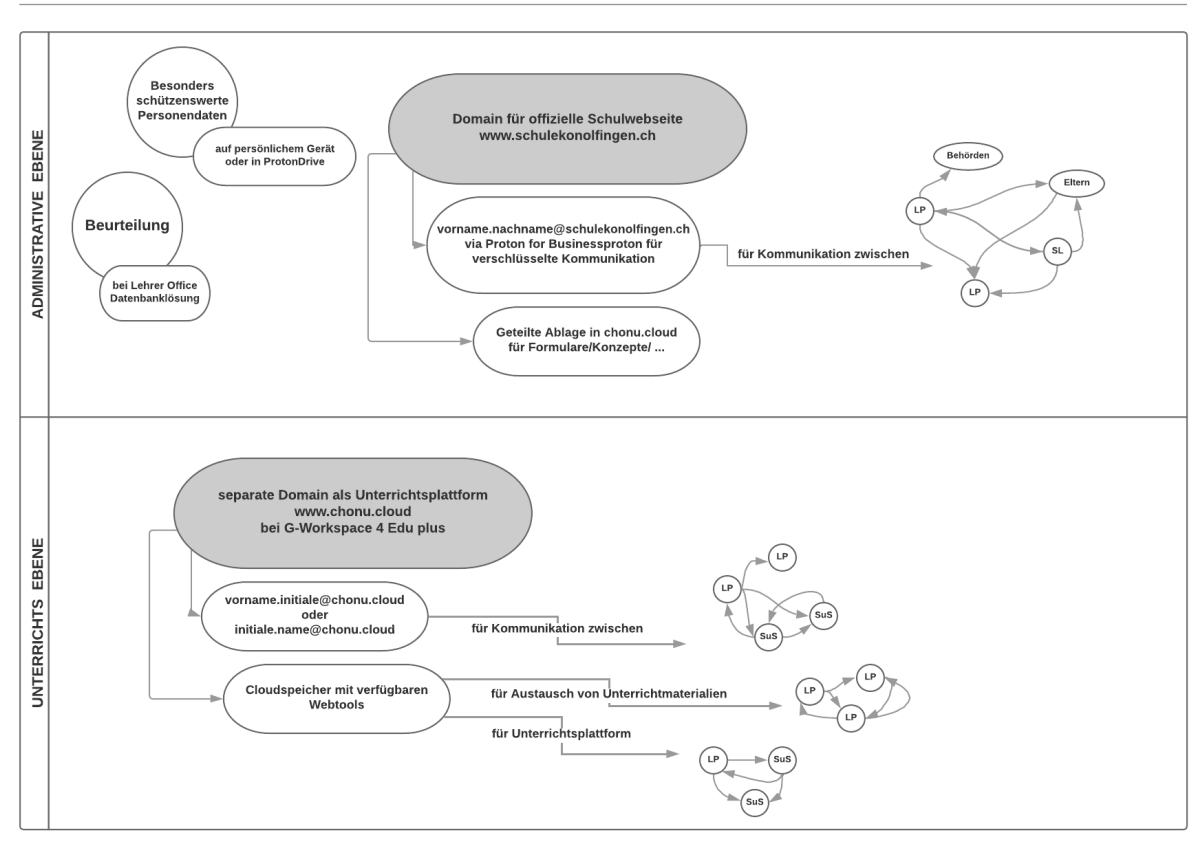

Zudem verfügt die Schule Konolfingen über ein separates [Cloud-Konzept,](https://docs.google.com/document/d/1_owDGJcoEI6O6QaJUAab74DC9KJyNHYIAWABvUzPDjU/edit#heading=h.ygc1aqz96mdu) worin die rechtliche Situation im Umgang mit allen verwendeten Cloud-Diensten geregelt ist.

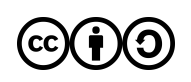

### <span id="page-14-0"></span>**5.1 Identity- und Access-Management**

Ab der 5. Klasse erhalten alle Schüler\*innen einen persönlichen Schul-Account inklusive E-Mail-Adresse. Das Login wird durch den Schuladministrator der G-Workspace erstellt. Es werden ausschliesslich Name und Vorname + die Domain "chonu.cloud" an Google übermittelt. Die G-Workspace for Education plus steht unter dem Rahmenvertrag zwischen Educa.ch und Google und bietet somit Rechtssicherheit bei der Nutzung der Cloud-Dienste.

Private Geräte dürfen im Rahmen der Nutzungsvereinbarungen der Schule individuell eingesetzt und mit der G-Workspace verknüpft werden.

Auf der Primarstufe (bis zur 4. Klasse) wird mit Klassenlogins gearbeitet. Hier werden keine Personendaten an Google übermittelt.

Alle Lehrpersonen besitzen zudem eine E-Mail-Adresse unter der Domain "@schulekonolfingen.ch". Die Domain ist mit dem Schweizer Maildienst Protonmail verknüpft und automatisch end-to-end-verschlüsselt. Diese Adresse dient zur geschäftlichen und administrativen Kommunikation.

Die Adresse der "@chonu.cloud" dient den Lehrpersonen nur zum Erarbeiten und Austauschen von Unterrichtsmaterialien zwischen Kolleg\*innen und Schüler\*innen und der Kommunikation mit den Schüler\*innen.

Dem Super-Admin der jeweiligen Plattform ist es technisch möglich, Daten der Nutzer einzusehen. Dies aber nur im Zusammenhang mit einer strafrechtlichen Untersuchung. Bei Protonmail ist die Einsicht nicht möglich.

### <span id="page-14-1"></span>**5.2 Löschung von Daten aus der G-Workspace for Education**

Am Ende der offiziellen Schulzeit erhalten die austretenden Schüler\*innen die Möglichkeit, ihre Daten aus der G-Workspace via Transferlink auf ein privates Google-Konto zu transferieren oder die Daten auf einen lokalen Datenträger herunterzuladen. Alle Daten auf den Schülerkonten und die Accounts der chonu.cloud werden anschliessend durch den SMI unwiderruflich gelöscht. Das gleiche Vorgehen gilt für alle Konten der austretenden Lehrpersonen. Hier können nach Absprache Ausnahmen vereinbart werden.

## <span id="page-14-2"></span>**6 Rechtliche Aspekte mit Richtlinien und Empfehlungen**

Lehrpersonen und Schulleitungen üben durch ihre Anstellung Funktionen in den Diensten der Öffentlichkeit aus und unterstehen den Datenschutzbestimmungen des Kantons. Das [Ampelsystem](http://www.kibs.ch/datenschutz/ampelsystem/) der PH Bern und der Leitfaden für Datenschutz an [Volksschulen](https://alv-ag.ch/files/get-file/400) gelten als verbindliche Richtschnur für den Umgang mit besonders schützenswerten Daten. Die Richtlinien und Empfehlungen werden laufend überprüft und in der Praxis angepasst.

Ein besonderes Augenmerk gilt den besonders schützenswerten Personendaten:

- Angaben über die religiöse, weltanschauliche oder politische Ansicht, Zugehörigkeit und Betätigung sowie die Rassenzugehörigkeit
- Angaben über den persönlichen Geheimbereich, insbesondere über den seelischen, geistigen (z.B. Beurteilung) oder körperlichen Zustand
- Massnahmen der sozialen Hilfe oder fürsorgerischen Betreuung
- Polizeiliche Ermittlungen, Strafverfahren etc.

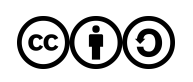

● Beurteilungen und Zeugnisse

### <span id="page-15-0"></span>**6.1 G-Workspace for Education Plus (GWfE+)**

Seit dem Frühling 2020 besteht für Bildungsinstitutionen die Möglichkeit, mit Google einen Rahmenvertrag zu vereinbaren. Dieser von Educa.ch ausgehandelte Vertrag regelt den Bezug und die Nutzung der Google Workspace for Education Plus im Bildungskontext. Der Rahmenvertrag ermöglicht eine datenschutzkonforme Nutzung, indem schweizerisches Recht anwendbar, ein schweizerischer Gerichtsstand zum Tragen kommt, und der Ort der Speicherung der Daten wählbar ist (EU/Nicht-EU). Die zentrale Errungenschaft ist, dass Google den Gerichtsstand Bern akzeptiert hat.

Alle weiteren Informationen zum Rahmenvertrag finden sich auf der Webseite von [Educa.ch](https://www.educa.ch/de/taetigkeiten/rahmenvertraege/google).

### <span id="page-15-1"></span>**6.2 Nutzung von Cloud-Diensten**

Die GWfE+ dient lediglich als Plattform für Arbeits- und Unterrichtsmaterialien. Bei der Erstellung der Accounts werden nur Name & Vorname + die Domain der Schule (chonu.cloud) an Google übermittelt.

In der GWfE+ oder anderen Diensten im Netz werden keine besonders schützenswerten Personendaten [\(gem.](https://www.belex.sites.be.ch/frontend/versions/7) Art. 3 KDSG BE) abgespeichert werden. Für den allgemeinen Umgang mit digitalen Inhalten orientieren sich Lehrpersonen sowie SuS am [Ampelsystem](https://kibs.ch/datenschutz/ampelsystem/) (Bereich Schulinformatik, NDT der PHBern).

Arbeitsblätter, Lernzielkontrollen (nicht ausgefüllt), Grobplanungen, Elternbriefe etc. enthalten im Normalfall keine besonders schützenswerten Personendaten und dürfen bei Cloud-Diensten gespeichert werden.

Veröffentlichung von Schülerarbeiten im Internet erfolgen nur mit einem schriftlichen Auftrag der Lehrperson und Einhaltung von Urheber- und Persönlichkeitsrechten.

### <span id="page-15-2"></span>**6.3 Lokale und externe Speicher**

Lehrpersonen sind verantwortlich für die Sicherheit persönlicher Geräte, auf denen sie besonders schützenswerte Daten bearbeiten und speichern. Das gilt insbesondere dann, wenn das Gerät auch von anderen Nutzern verwendet wird.

Computer, Laptops und andere mobile Geräte sind mit einem sicheren Passwort, Fingerabdruck oder Facerecognition zu schützen. Wenn sensible Daten für die Erledigung des Arbeitsauftrages nicht mehr gebraucht werden, müssen diese wieder gelöscht werden.

Die Verwendung von öffentlichen Netzwerken (z.B. SBB, Postauto, Starbucks, etc.) ist Vorsicht geboten.

Vom Speichern von besonders schützenswerten Personendaten auf zusätzlichen, externen Speichermedien (wie z. B. USB-Stick, externe Festplatte) wird abgeraten. Diese sind in jedem Fall zu verschlüsseln und mit einem Passwort zu versehen.

ProtonDrive bietet den Lehrpersonen die Möglichkeit, sensible Daten auch online zu speichern.

### <span id="page-15-3"></span>**6.4 Kommunikationsrichtlinien**

Lehrpersonen kommunizieren via Mailadresse "@schulekonolfingen.ch" mit Eltern, Behörden und im Kollegium. Der Maildienst läuft via ProtonMail und erfüllt alle nötigen Sicherheitsanforderungen. Damit dürfen auch besonders schützenswerte Daten per Mail

Konzept Medien & Informatik der Schule Konolfingen 16 auch 16 auch 16 auch 16 auch 16 auch 16 auch 16 auch 16 auch 16 auch 16 auch 16 auch 16 auch 16 auch 16 auch 16 auch 16 auch 16 auch 16 auch 16 auch 16 auch 16 auch 16

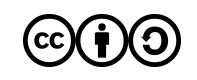

versendet werden. Dies aber nur, solange der Empfänger auch über eine "@schulekonolfingen.ch" Adresse verfügt. Daraus folgt, dass die Schuladresse @schulekonolfingen.ch nicht auf einen privaten Account umgeleitet werden darf.

Nachrichten mit sensiblen Inhalten an externe Empfänger werden via ProtonMail WebClient zusätzlich noch E2E-verschlüsselt. Das Passwort für die Entschlüsselung der Nachricht muss dabei über einen zweiten, unabhängigen Kanal erfolgen.

Die Kommunikation mit den SuS findet über die GWfE+-Accounts statt und ist in jedem Fall frei von sensiblen Daten.

WhatsApp wird an der Schule Konolfingen mit den Schüler\*innen nicht verwendet. Alternativ werden die Apps Google Chat und Google Meet innerhalb von GWfE+ verwendet.

Vertrauliche Daten werden nicht via Messenger-Dienste übermittelt. Einzige Ausnahme bietet Threema.

Für digitale und insbesondere sensible digitale Daten ist Datensparsamkeit generell eine wichtige Devise - Müssen die Daten wirklich elektronisch gesammelt, gespeichert und verschickt werden?

### <span id="page-16-0"></span>**6.5 Austausch von Arbeitsmaterialien**

Die Nutzung der Cloud-Dienste hat zum Ziel, dass Lehrpersonen und Schüler\*innen die Möglichkeit haben, digitales Arbeitsmaterial über die Plattform von GWfE+ zu speichern und auszutauschen. Damit kann zuverlässig und kostengünstig ein zeitgemässes, plattform- und ortsunabhängiges Lernen, Lehren und Zusammenarbeiten gewährleistet werden. Die Lehrpersonen und Schüler\*innen sind angewiesen, ein konsequentes Datenmanagement zu betreiben - stets unter Einhaltung des allgemein gültigen Urheber- und Persönlichkeitsrechts.

### <span id="page-16-1"></span>**6.6 Umgang mit Beurteilungen im digitalen Umfeld**

Beurteilungen, sprich Zeugnisse, gehören im Kanton Bern den besonders schützenswerten Personendaten an. Daher werden sämtliche Daten wie Zeugnisnoten, Schullaufbahnentscheide, Sammlungen von Noten und Lernstandserhebungen und Beobachtungen über das Verhalten der Schüler\*innen ausschliesslich in LehrerOffice, lokal auf geschützten Arbeitsgeräten der Lehrpersonen, in ProtonDrive oder durch die Schulleitung auf dem Gemeindeserver abgespeichert und bearbeitet. Die Datenbanklösung von LehrerOffice erfüllt die kantonalen Datenschutzrichtlinien.

Die Funktion Scan-to-Mail auf den Kopiergeräten läuft über den gesicherten Server Computech AG. Somit können z.B. Zeugnisse eingescannt werden, aber nicht via E-Mail an SuS weitergegeben werden. Hierfür wird weiterhin ein USB-Stick benötigt.

Im IVE-Unterricht wird das Tool "Lernpassplus" aus dem Lehrmittelverlag St. Gallen eingesetzt. Die Daten unterliegen ebenfalls den strengen kantonalen Datenschutzbestimmungen.

Einzelne, formative Rückmeldungen zu einer Arbeit dürfen den Schüler\*innen auch via GWfE+ übermittelt werden. Die Notensammlung in Google Classroom ist untersagt.

### <span id="page-16-2"></span>**6.7 Leitsätze für das Verhalten im Internet**

Die im [Punkt](#page-3-2) 2.1 aufgeführten Leitsätze für das Verhalten im Internet werden von den Schüler\*innen der Schule Konolfingen ab der 5. Klasse und deren Erziehungsberechtigten zur Kenntnisnahme vorgelegt. Diese dienen als Kompass beim Verhalten im Internet.

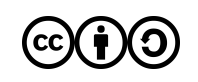

### <span id="page-17-0"></span>**6.8 Regeln für Chromebooks**

Die 5. und 6. Klassen arbeiten mit den Chromebooks mehrheitlich in der Schule. Für Aufträge und/oder Hausaufgaben kann das Chromebook im Auftrag der Lehrperson nach Hause gegeben werden. Die Ausleihe wird von den Lehrpersonen kontrolliert.

Ab der 7. Klasse wird allen Schüler\*innen ein Chromebook zur Verfügung gestellt, das auch für die Erledigung von Schulaufgaben mit nach Hause genommen werden darf, sprich kann. Das geliehene Chromebook ist und bleibt Eigentum der Schule und wird nach dem Schulaustritt weiter eingesetzt. Das heisst, die Geräte werden zurückgenommen und durch den SMI überprüft. Schäden, welche über die normale Abnützung hinausgehen, werden in Absprachen mit allen Beteiligten in Rechnung gestellt.

Damit das Arbeitsgerät im Unterricht gewinnbringend eingesetzt werden kann, braucht es Regeln für [Chromebooks](https://docs.google.com/document/d/1tSZsKeJkzN5CE3saf1W6uvQ2tFXCxkL53RVAhRWq2Fw/edit?usp=sharing), welche die Schüler\*innen und deren Eltern zur Kenntnis nehmen und unterschreiben.

### <span id="page-17-1"></span>**6.9 Veröffentlichungen auf der Homepage der Schule**

Die Bewirtschaftung und das Hosting der Webseite www.schulekonolfingen.ch erfolgt grundsätzlich nach den kantonalen Empfehlungen (Ampelsystem). Die Verantwortung liegt in jedem Fall beim Webmaster und bei der Schulleitung. Um auch das Hochladen von Bildern, beispielsweise aus Klassenlagern, zu ermöglichen, ohne das Einverständnis der Eltern einholen zu müssen, werden diese Bilder in einem passwortgeschützten Bereich publiziert. Das Passwort ist Personen zugänglich, welche mit Schüler\*innen der Schule Konolfingen in Verbindung stehen. Zu jedem Zeitpunkt kann verlangt werden, ein bestimmtes Bild zu entfernen.

### <span id="page-17-2"></span>**6.10 Sensibilisierung im Umgang mit dem Internet**

Die Schule Konolfingen ist bestrebt, dass im Umgang mit digitalen Medien und deren Daten keine Rechte wie das Urheberrecht, Persönlichkeitsrecht, Bildrechte usw. verletzt werden. Viele Informationen und nützliche Leitfäden finden sich unter [jugendundmedien.ch,](https://www.jugendundmedien.ch/) [projuventute.ch](https://www.projuventute.ch/) oder netsfetz.ch. Die Sensibilisierung ist als übergreifendes Thema im Unterricht zu thematisieren.

### <span id="page-17-3"></span>**6.11 Cybermobbing**

In Fällen von Cybermobbing empfiehlt es sich, mit einer Fachstelle wie der [Berner](https://www.bernergesundheit.ch/themen/digitalemedien/) [Gesundheit](https://www.bernergesundheit.ch/themen/digitalemedien/) (BEGES) , der Schulsozialarbeit oder der Kantonspolizei Kontakt aufzunehmen.

Die Schule schaut in jedem Fall hin und thematisiert das Geschehene zeitnah mit allen involvierten Parteien. Lehrpersonen sind gegebenenfalls auch auf Hinweise von aussen angewiesen.

### <span id="page-17-4"></span>**6.12 Nutzung von Social Media**

Grundsätzlich lässt die Schule Konolfingen den Lehrpersonen frei, auf welchen Plattformen sie sich präsentieren, solange sie sich im gesetzlichen Rahmen bewegen und nicht im Widerspruch zu den Gesamtinteressen der Schule Konolfingen stehen. Als Faustregel gilt: Was morgen nicht auf dem Titelblatt der Boulevardpresse stehen darf, gehört nicht ins Internet und schon gar nicht auf soziale Plattformen.

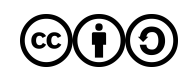

## <span id="page-18-0"></span>**7 Evaluation**

Dieses Konzept wird stetig überprüft und angepasst. Hierzu treffen sich Schulleitung und SMI mindestens einmal pro Jahr zu einer Standortbestimmung und Evaluation.

Die Schule und die SMI's organisieren bei Bedarf öffentliche Veranstaltungen zu einem aktuellen Thema aus dem Bereich Informatik & Medien.

## <span id="page-18-1"></span>**8 Anhang**

Das Teilkonzept und der Ampelflyer sind hier nur verlinkt und können via Link aufgerufen und bei Bedarf heruntergeladen werden.

Alle Dokumente ab Punkt 8.3 werden in den Schuljahresbroschüren der jeweiligen Schulstufen erläutert und an den Elternabenden der 5./6. Klassen sowie an der Informationsveranstaltung der neuen 7. Klassen vorgestellt.

Unter Punkt 8.5 und 8.6/8.6 ist sichtbar, was die Eltern und Schülerinnen und Schüler auswählen, zur Kenntnis nehmen und unterschreiben.

### <span id="page-18-2"></span>**8.1 Teilkonzept zu den Cloud-Diensten der Schule Konolfingen**

Das Teilkonzept zu den [Cloud-Diensten](https://docs.google.com/document/d/1_owDGJcoEI6O6QaJUAab74DC9KJyNHYIAWABvUzPDjU/edit) beschreibt die Implementierung der verschiedenen Cloud-Dienste in der Schule Konolfingen. Es regelt in erster Linie den Schutzbedarf der Daten und die Berechtigungen der Dienste bei den Anspruchsgruppen der Schule und dient der Gemeinde (Datenschutzaufsichtsstelle) bei der Überprüfung und Beurteilung der Datenorganisation an der Schule.

### <span id="page-18-3"></span>**8.2 Ampelsystem und Ampelflyer für die Schule Konolfingen**

Das [Ampelsystem](https://kibs.ch/datenschutz/ampelsystem/) der PHBern dient als Onlinetool zur Überprüfung, bzw. Klassifizierung anfallender Daten im Schulkontext.

Mit Bezug auf das Ampelsystem steht für die Lehrpersonen der Schule Konolfingen einen Ampelflyer zur Verfügung. Der Ampelflyer unterstützt die Lehrpersonen bei der Wahl der vorhanden Onlinetools und erklärt die Grundlagen des Datenmanagements.

Der Flyer steht hier zum [Download](https://drive.google.com/file/d/12Qhru9rOfAhBPx4lO_INnDzrNRaVKL0S/view?usp=share_link) zur Verfügung.

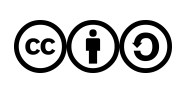

### <span id="page-19-0"></span>**8.3 Nutzungsvereinbarung Chromebooks Oberstufe**

#### **zu den Rahmenbedingungen:**

Jeder Schülerin und jedem Schüler ab der 7. Klasse wird von der Schule ein neues Chromebook als Arbeitsgerät für den Unterricht zur Verfügung gestellt. Das Chromebook ist und bleibt Eigentum der Schule. Das Gerät **kann** zur Bearbeitung von Hausaufgaben auch mit nach Hause genommen werden. Nach Abschluss der obligatorischen Schulzeit muss das Gerät wieder zurückgegeben werden.

Damit das Arbeitsgerät im Unterricht gewinnbringend eingesetzt werden kann, gelten folgende Abmachungen verbindlich:

- 1. Die Verantwortung für das persönliche Gerät und ihren Account liegt bei der einzelnen Schülerin / beim einzelnen Schüler.
- 2. Auf dem Gerät darf nur **ein** Nutzer mit einem Schul-Account eingerichtet werden. Die entsprechende Konfiguration erfolgt unter Anleitung einer Lehrperson und wird von Zeit zu Zeit überprüft. Änderungen der Systemkonfigurationen sowie Gastzugänge sind nicht erlaubt.
- 3. Das Gerät steht **immer** und mit genügend Akkuleistung für den Unterricht zur Verfügung.
- 4. Das Chromebook ist Eigentum der Schule und somit ein Arbeitsgerät und keine Gamekonsole.
- 5. Es dürfen keine rassistischen, pornografischen, sexistischen, gewaltverherrlichenden oder ganz allgemein rechtswidrigen Inhalte auf dem Gerät betrachtet, gespeichert und/oder verbreitet werden. Ganz allgemein sind Handlungen, die nach schweizerischem Strafgesetzbuch unter Strafe stehen, zu unterlassen.
- 6. Bei Missachtung der Leitsätze für das Verhalten im Internet oder sonstigen Regelverletzungen kann das Chromebook durch eine schulverantwortliche Person eingezogen werden.
- 7. Beschädigungen aller Art oder der Verlust des Gerätes müssen unverzüglich der Klassenlehrperson gemeldet werden. Bei grob fahrlässigem oder bewusst schadhaftem Umgang oder Verhalten mit dem Chromebook oder Schäden ausserhalb des Schulareals kann die Schule als Eigentümerin jegliche Haftung ablehnen und dem/der Schüler/in eine Reparatur / Neubeschaffung in Rechnung stellen.
- 8. Persönliche Geräte wie Smartphones oder Smartwatches sind nur temporär und im Zusammenhang mit einem konkreten Schulauftrag ins WLAN der Schule einzubinden und werden grundsätzlich während des Unterrichts eingezogen.
- 9. Die Nutzung des Internets an der Schule ist ein Privileg und kein Recht! Digitale Medien brauchen wir in der Schule fürs Arbeiten, nicht zum Vergnügen.

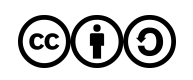

### <span id="page-20-0"></span>**8.4 Nutzungsvereinbarung Chromebooks Mittelstufe**

#### **Zu den Rahmenbedingungen:**

Jeder Schülerin und jedem Schüler der 5./6. Klasse wird von der Schule ein Chromebook als Arbeitsgerät für den Unterricht zur Verfügung gestellt. Das Gerät darf in Ausnahmefällen im Auftrag einer Lehrperson zur Bearbeitung von Hausaufgaben mit nach Hause genommen werden. Für die Nutzung und den gewinnbringenden Einsatz der Chromebooks im Unterricht benötigen die Schüler\*innen einen persönlichen Account. Ein solcher wird in Google Workspace for Education Plus durch einen schulinternen Administrator erstellt. Beim Erstellen des Accounts werden nur Name & Vorname mit der Domain "@chonu.cloud" verknüpft und an Google weitergegeben.

Damit das Arbeitsgerät im Unterricht gewinnbringend eingesetzt werden kann, gelten folgende Abmachungen verbindlich:

- 1. Die Schüler\*innen halten ihre Logindaten und Passwort stets geheim.
- 2. Das Chromebook ist Eigentum der Schule und somit ein Arbeitsgerät und keine Gamekonsole.
- 3. Auf dem Gerät dürfen nur Nutzer mit einem Schul-Account hinzugefügt werden. Die entsprechende Konfiguration erfolgt unter Anleitung einer Lehrperson und wird von Zeit zu Zeit überprüft. Änderungen der Systemkonfigurationen sind nicht erlaubt.
- 4. Es dürfen keine rechtswidrigen Inhalte (wird im Unterricht thematisiert) auf dem Gerät betrachtet, gespeichert und/oder verbreitet werden. Ganz allgemein sind Handlungen, die nach schweizerischem Strafgesetzbuch unter Strafe stehen, zu unterlassen.
- 5. Die Leitsätze zum Verhalten im Internet und die zusätzlichen Klassenregeln im Umgang mit dem Chromebook und dem Internet sind einzuhalten.
- 6. Beschädigungen aller Art am Gerät müssen unverzüglich der Klassenlehrperson gemeldet werden. Bei grob fahrlässigem oder bewusst schadhaftem Umgang mit dem Chromebook im Unterricht kann die Schule als Eigentümerin jegliche Haftung ablehnen und der Schülerin / dem Schüler eine Reparatur / Neubeschaffung in Rechnung stellen. Für zu Hause oder auf dem Schulweg entstandene Schäden haften die Eltern.
- 7. Die Nutzung des Internets an der Schule ist ein Privileg und kein Recht! Digitale Medien brauchen wir in der Schule zum Arbeiten, nicht zum Vergnügen.

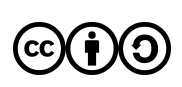

#### <span id="page-21-0"></span>**8.5 Kenntnisnahme zur Benützung der ICT-Infrastruktur an der Schule Konolfingen im Unterricht für Erziehungsberechtigte**

Die zur **Kenntnisnahme für Erziehungsberechtigte** wird jährlich überarbeitet, angepasst und den Eltern integriert in der Informationsbroschüre der Schule Konolfingen zur Unterschrift vorgelegt. Bei Fragen oder Unklarheiten steht die SMI als Ansprechpersonen zur Verfügung. Es stehen für den Zyklus 2 sowie für den Zyklus 3 eine angepasste Version zur Verfügung.

Die Punkte, welche den Bereich ICT betreffen, sind:

#### **Leitsätze für das Verhalten im Internet**

Wir haben von den Leitsätzen für das Verhalten im Internet Kenntnis genommen und wissen, dass unsere Tochter/unser Sohn das Internet in der Schule "selbständig" zum Verrichten von schulischen Aufgaben nutzen darf.

#### **Bearbeitung und Speicherung von digitalen Daten**

Die Schule Konolfingen verwendet Google Workspace for Education Plus für Daten, die im Rahmen des Unterrichts entstehen. Der Rahmenvertrag zwischen Educa.ch und Google ermöglicht eine möglichst datenschutzkonforme Nutzung, indem schweizerisches Recht anwendbar, ein schweizerischer Gerichtsstand zum Tragen kommt und der Ort der Speicherung der Daten wählbar ist (EU/Nicht-EU). Den Schüler\*innen wird ein persönlicher Schul-Account bei G-Workspace zur Verfügung gestellt, welcher auch von zu Hause aus für schulische Arbeiten genutzt werden kann. Hierzu werden nur Name und Vorname + die Domain chonu.cloud an Google übermittelt.

Am Ende der offiziellen Schulzeit erhalten die austretenden Schüler\*innen die Möglichkeit, ihre Daten aus der G-Workspace via Transferlink auf ein privates Google Konto zu transferieren oder die Daten auf einen lokalen Datenträger herunterzuladen. Alle Daten auf den Schülerkonten der chonu.cloud werden anschliessend unwiderruflich gelöscht.

Besonders schützenswerte Personendaten werden an der Schule Konolfingen ausschliesslich auf speziell verschlüsselten Servern in der Schweiz abgelegt. (Lehreroffice, ProtonDrive).

Es ist erlaubt, sich mit dem Schul-Account auf privaten Computern oder Smartphones anzumelden. Kommen jedoch private, digitale Geräte im Unterricht zu Schaden, lehnt die Schule jegliche Haftung ab.

#### **7 Regeln für die Benützung des schuleigenen Chromebooks → Zyklus 2**

Wir haben die 7 Regelpunkte gelesen, verstanden und nehmen zur Kenntnis, dass unsere Tochter / unser Sohn unter Einhaltung dieser Regeln ein Chromebook als persönliches Arbeitsgerät von der Schule zur Verfügung gestellt bekommt. Das Chromebook kann im gegenseitigen Einverständnis zwischen Eltern und Lehrperson zum Erledigen von Hausaufgaben mit nach Hause genommen werden.

#### **9 Regeln für die Benützung des schuleigenen Chromebooks → Zyklus 3**

Wir haben die 9 Regelpunkte zur Kenntnis genommen und wissen, dass unsere Tochter / unser Sohn unter Einhaltung dieser Regeln ein Chromebook als persönliches Arbeitsgerät von der Schule zur Verfügung gestellt bekommt, welches auch mit nach Hause genommen werden kann.

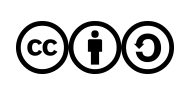

#### **Personalienblätter für die Berufswahl → Zyklus 3**

Im Rahmen der Berufswahl erstellen wir mit den Schülerinnen und Schülern Personalienblätter (Lebenslauf) für die Bewerbung. Es handelt sich in der Regel um Angaben wie ein Foto, die Adresse, die Telefonnummer und persönliche Interessen. Werden Personalienblätter z. B. bei einer elektronischen Bewerbung extern freigegeben oder per Mail versendet, sind sie nicht mehr durch den Rahmenvertrag geschützt. Ob sich Ihr Kind per Mail bewerben darf, entscheiden Sie als Erziehungsberechtigte.

#### **Logins für Internetdienste ausserhalb der Google Workspace for Education Plus**

Für den Unterricht nützliche Internetdienste verlangen ein Login, bei dessen Erstellung Personendaten abgefragt werden. Nicht alle Dienste erfüllen den Server- und Rechtsstandort Schweiz und sind nachfolgend aufgelistet:

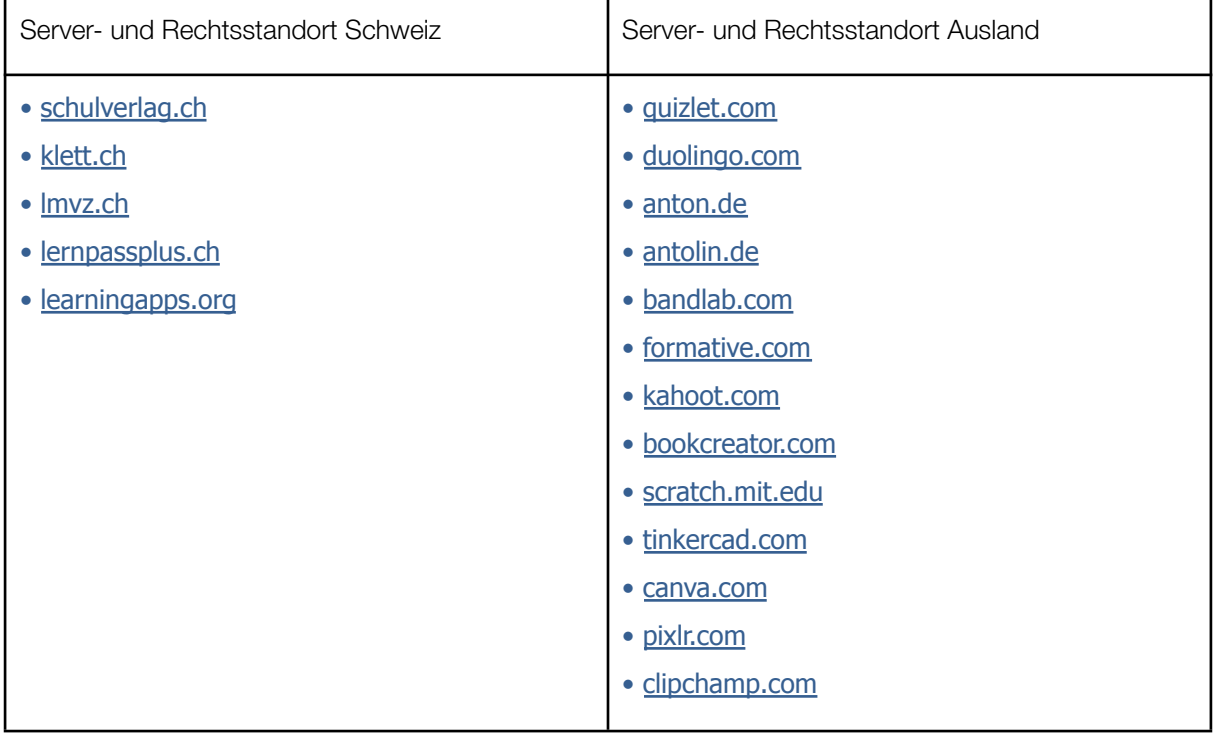

Obligatorisch für die Anmeldung ist in jedem Fall die Angabe der Mailadresse vorname.initiale@chonu.cloud, alle anderen Felder können leer gelassen oder mit Platzhaltern gefüllt werden. Wird mit Google SSO (Single Sign On) angemeldet, werden diese Dienste mit dem Google-Konto verknüpft.

Die Schule Konolfingen legt Wert auf Datensparsamkeit. Damit wir diese Internetdienste im Unterricht nutzen können, achten wir Lehrpersonen gemeinsam mit unseren Schülerinnen und Schülern darauf, dass nur die nötigsten Angaben bei einer Anmeldung gemacht werden. Bei der Nutzung der Dienste halten wir uns an unser Datenmanagement und löschen unnötige Daten wieder.

◻ Mein/Unser Kind darf sich bei Bedarf bei den oben erwähnten Diensten ein eigenes Login erstellen.

◻ Mein/Unser Kind darf Dienste mit Server- und Rechtsstandort im Ausland nicht benutzen

Bemerkungen:

...................................................................................................................................................................

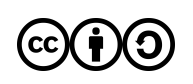

#### **Bilder, Videos und Tonaufnahmen, die im Rahmen des Unterrichts entstehen**

Wir nehmen zur Kenntnis, dass Bilder-, Video- und Tonaufnahmen im Unterricht entstehen, in denen unser Kind zu sehen/zu hören ist. Diese Aufnahmen werden ausschliesslich für die Auswertung des Unterrichts verwendet und von den Lehrpersonen wieder gelöscht.

Für Bilder von unserem Sohn/unserer Tochter, die im passwortgeschützten Bereich der Schulhomepage www.schulekonolfingen.ch aufgeschaltet werden, können wir jederzeit die Löschung beantragen.

#### <span id="page-23-0"></span>**8.6 Kenntnisnahme der Nutzungsbedingungen durch die SuS Zyklus 3**

Die Schüler\*innen unterschreiben ab der 7. Klasse jährlich die Nutzungsbedingungen für den Einsatz digitaler Medien an der Schule Konolfingen.

Die Punkte, welche den Bereich ICT betreffen sind:

#### **Leitsätze für das Verhalten im Internet**

Ich habe die 10 Punkte gelesen und verstanden. Ich verpflichte mich, diese Leitsätze einzuhalten. Falls ich mich nicht daranhalte, werden meine Eltern und die Schulleitung informiert und ich riskiere, für eine gewisse Zeit von der Nutzung des Internets an der Schule ausgeschlossen zu werden. Die Verantwortung für Verstösse gegen das Gesetz trage ich, respektive meine Eltern, selber.

#### **9 Punkte für die Benützung des schuleigenen Chromebooks**

Ich habe die 9 Punkte gelesen und verstanden. Ich verpflichte mich, diese Regeln einzuhalten. Falls ich mich nicht daranhalte, werden meine Eltern und die Schulleitung informiert und ich riskiere, für eine gewisse Zeit von der Nutzung des Internets an der Schule ausgeschlossen zu werden und muss das Gerät abgeben. Die Verantwortung für Verstösse gegen das Gesetz trage ich, respektive meine Eltern, selbst.

#### **Logins für Internetdienste ausserhalb der Google Workspace for Education Plus**

Ich kenne den Entscheid meiner Eltern, ob und wie ich mich für Internetdienste ausserhalb der Google Workspace for Education Plus anmelden darf. Bei der Anmeldung achte ich darauf, dass ich nur die absolut nötigen Angaben mache und frage bei der Lehrperson nach, wenn ich nicht sicher bin.

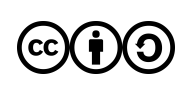

### <span id="page-24-0"></span>**8.7 Kenntnisnahme der Nutzungsbedingungen durch die SuS Zyklus 2**

Die Schüler\*innen unterschreiben ab der 5. Klasse jährlich die Nutzungsbedingungen für den Einsatz digitaler Medien an der Schule Konolfingen

Die Punkte, welche den Bereich ICT betreffen sind:

#### **Leitsätze für das Verhalten im Internet**

Ich habe die 10 Punkte gelesen und verstanden. Ich verpflichte mich, diese Leitsätze einzuhalten. Falls ich mich nicht daranhalte, werden meine Eltern und die Schulleitung informiert und ich riskiere, für eine gewisse Zeit von der Nutzung des Internets an der Schule ausgeschlossen zu werden. Die Verantwortung für Verstösse gegen das Gesetz trage ich, respektive meine Eltern, selbst.

#### **7 Punkte für die Benützung des schuleigenen Chromebooks**

Ich habe die 7 Punkte gelesen und verstanden. Ich verpflichte mich, diese Regeln einzuhalten. Falls ich mich nicht daranhalte, werden meine Eltern und die Schulleitung informiert und ich riskiere, für eine gewisse Zeit von der Nutzung des Internets an der Schule ausgeschlossen zu werden und muss das Gerät abgeben. Die Verantwortung für Verstösse gegen das Gesetz trage ich, respektive meine Eltern, selbst.

#### **Logins für Internetdienste ausserhalb der Google Workspace for Education Plus**

Ich kenne den Entscheid meiner Eltern, ob und wie ich mich für Internetdienste ausserhalb der Google Workspace for Education Plus anmelden darf. Bei der Anmeldung achte ich darauf, dass ich nur die absolut nötigen Angaben mache und frage bei der Lehrperson nach, wenn ich nicht sicher bin.

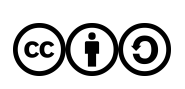

## <span id="page-25-0"></span>**9 Hintergrundinformationen**

### <span id="page-25-1"></span>**9.1 Autoren**

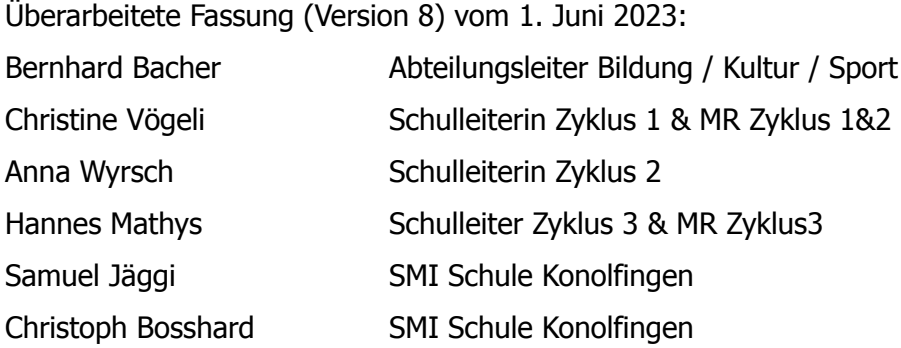

Die Verfasser des Ursprungskonzeptes (Version 1) waren gleichzeitig die Mitglieder der durch den Gemeinderat eingesetzten Arbeitsgruppe:

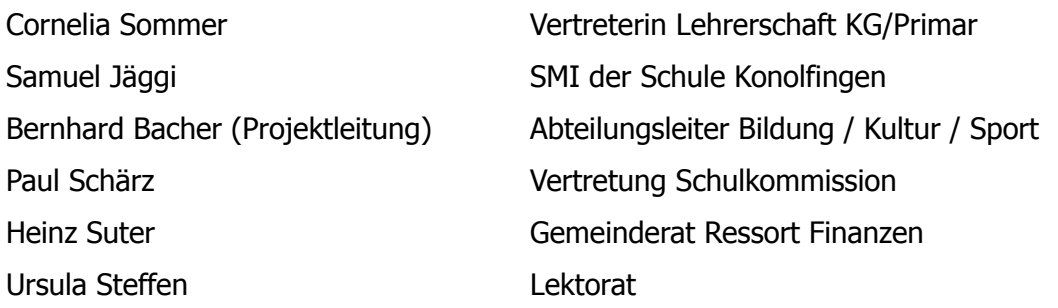

### <span id="page-25-2"></span>**9.2 Zur Nutzung in Papierform**

Link Empfehlungen der Erziehungsdirektion: <https://bit.ly/38SZW2K>

Link Pflichtenheft SMI: <https://bit.ly/3wZaogW>

Link zu Educa.ch: <https://bit.ly/3tDbCL7>

Link zum Modullehrplan Medien und Informatik des Lehrplan21: <https://bit.ly/2vg5Ymt>

Link zur Schulwebseite Bereich ICT: <https://www.schulekonolfingen.ch/organisation/ict-konzept/>

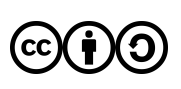

### <span id="page-26-0"></span>**9.3 Quellenverzeichnis**

Informationen und Hilfestellungen zur Erstellung des Konzeptes:

Schulinformatik der PHBern, <https://bit.ly/3MhqoUr>, 11.05.2023

Empfehlungen der Bildungs- und Kulturdirektion an Schulleitungen und Gemeinden: Bildungsdirektion des Kanton Berns, "Empfehlungen", <https://bit.ly/38SZW2K> 11.05.2023

Pflichtenheft für SMI:

Bildungsdirektion des Kanton Berns, "Pflichtenheft der SMI's", <https://bit.ly/3wZaogW> 11.05.2023

Rahmenvertrag mit Google:

Educa.ch ICT und Bildung, Vertragsinhalte, <https://bit.ly/2SMK0GL> , 11.05.2023

Informationen für Rechtliches und sicheren Umgang im Internet: "Jugend und Medien", <https://bit.ly/3f6NKuc>, 11.05.2023

Sensibilisierung:

"ProJuventute" , <https://bit.ly/2K2x0Gr> , 11.05.2023 "Net's Fetz", [netsfetz.ch](http://www.netsfetz.ch/), 11.5.2023

Bild Titelseite: (c) zinkevych - stock.adobe.com

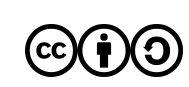

### <span id="page-27-0"></span>**9.4 Glossar**

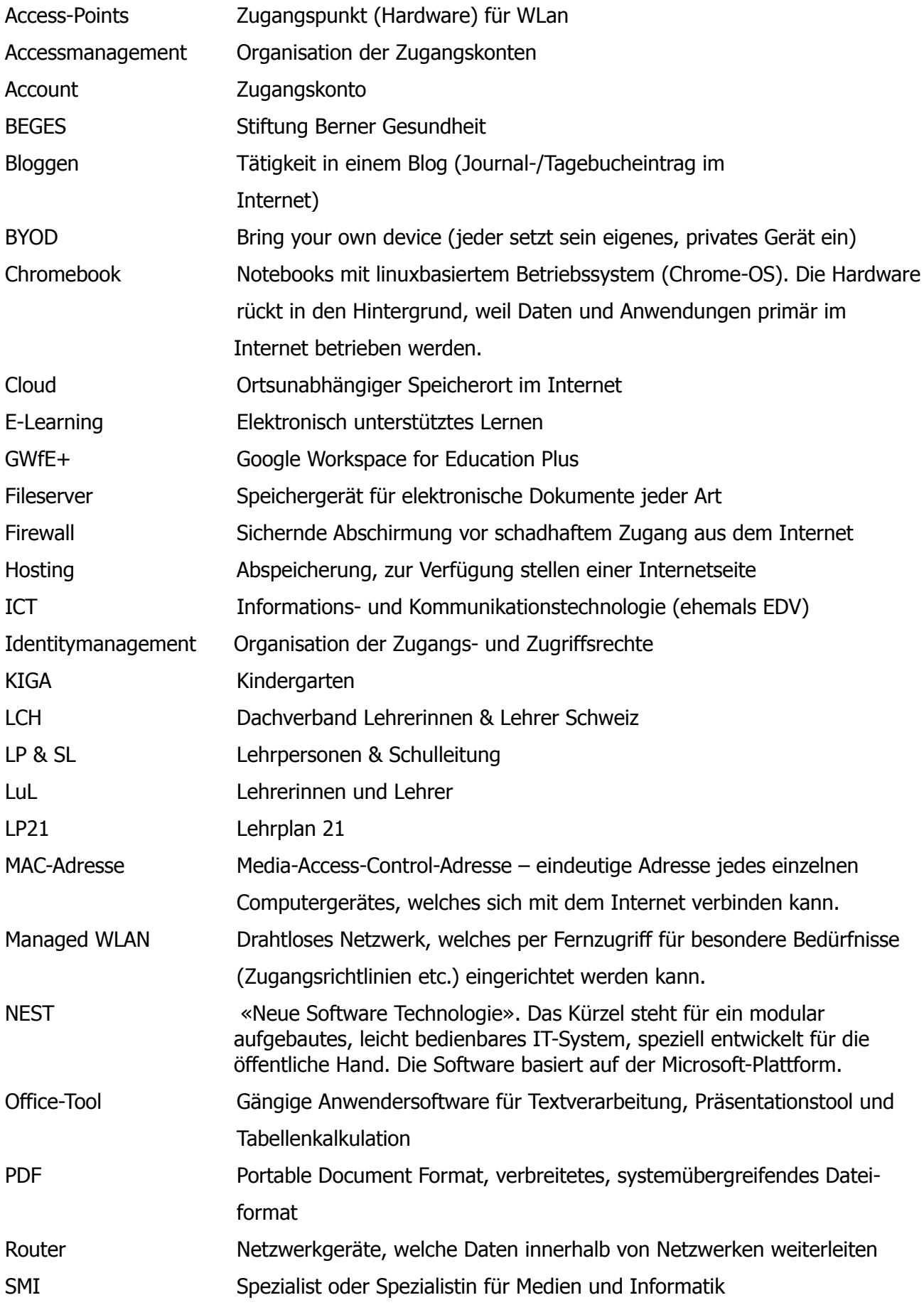

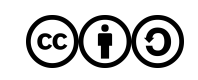

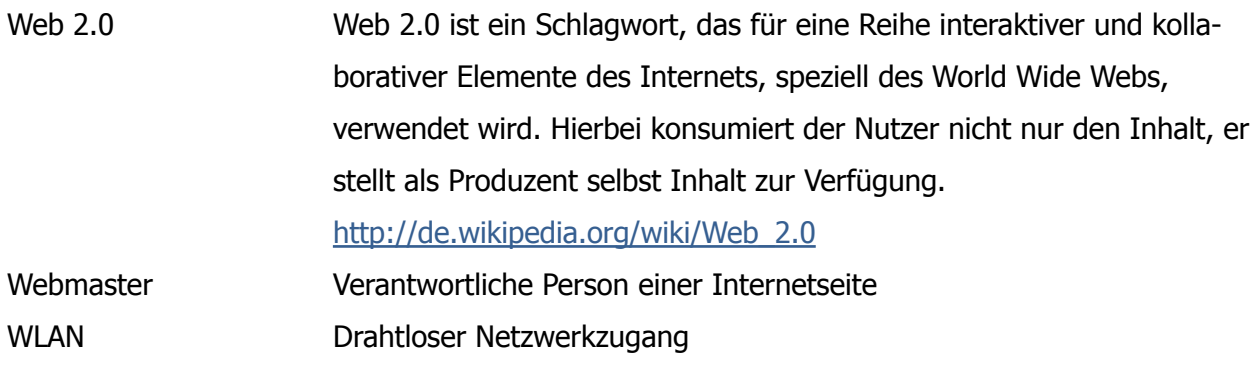

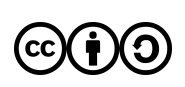